## Świętokrzyski Urząd Wojewódzki w Kielcach

http://www.kielce.uw.gov.pl/pl/biuro-prasowe/aktualnosci/2096,Program-Ochrony-Przeciwpowodziowej.html 29.04.2024, 02:39

Strona znajduje się w archiwum.

## Program Ochrony Przeciwpowodziowej

Prezentacja programu ochrony przeciwpowodziowej na terenie województw Polski Południowo-Wschodniej była głównym celem konferencji w Arłamowie.

**Prezentacja programu ochrony przeciwpowodziowej na terenie województw Polski Południowo-Wschodniej była głównym celem konferencji w Arłamowie. Organizatorem spotkania był wicepremier, minister Spraw Wewnętrznych i Administracji Ludwik Dorn.**

Wicepremier spotkał się z wojewodami i przedstawicielami władz wojewódzkich i samorządowych z regionów najbardziej zagrożonych powodziami: Podkarpacia, Małopolski, Śląska i woj. świętokrzyskiego. Region świętokrzyski reprezentował wicewojewoda swiętokrzyski - Lech Janiszewski.

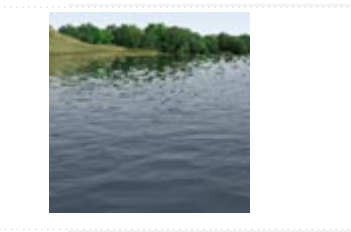

- Przystępujemy do odrabiania zaległości wielu dziesięcioleci, dorzecze Wisły powinno mieć kompleksowy program ochrony przed powodzią - powiedział Wicepremier Ludwik Dorn otwierając konferencję w Arłamowie.

Profesor Politechniki Krakowskiej Elżbieta Nachlik przedstawiła pierwszy w powojennej Polsce projekt programu, który ma zapobiegać powodziom w dorzeczu Górnej Wisły. Zakłada on między innymi zakaz zabudowy terenów zalewowych oraz tworzenie polderów i zbiorników małej i dużej retencji.

Wicepremier Dorn, podsumowując konferencję zapowiedział powołanie międzyresortowego zespołu, który na podstawie dokonanych analiz opracuje program ochrony przeciwpowodziowej w dorzeczu górnej Wisły. Program ten zostanie przedstawiony na wiosnę 2007 r.

[Drukuj](javascript:winopen() [Generuj PDF](http://www.kielce.uw.gov.pl/pl/biuro-prasowe/aktualnosci/2096,Program-Ochrony-Przeciwpowodziowej.pdf) [Powiadom](http://www.kielce.uw.gov.pl/pl/notify/2096,dok.html?poz=biuro-prasowe/aktualnosci&drukuj=window&keepThis=true&TB_iframe=true&height=450&width=400) [Powrót](javascript:history.go(-1))